<span id="page-0-0"></span>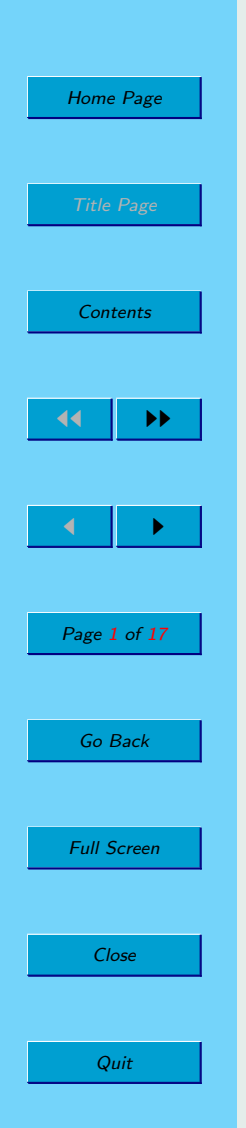

### Version Control

Ken Bloom

Linux User Group of Davis March 1, 2005

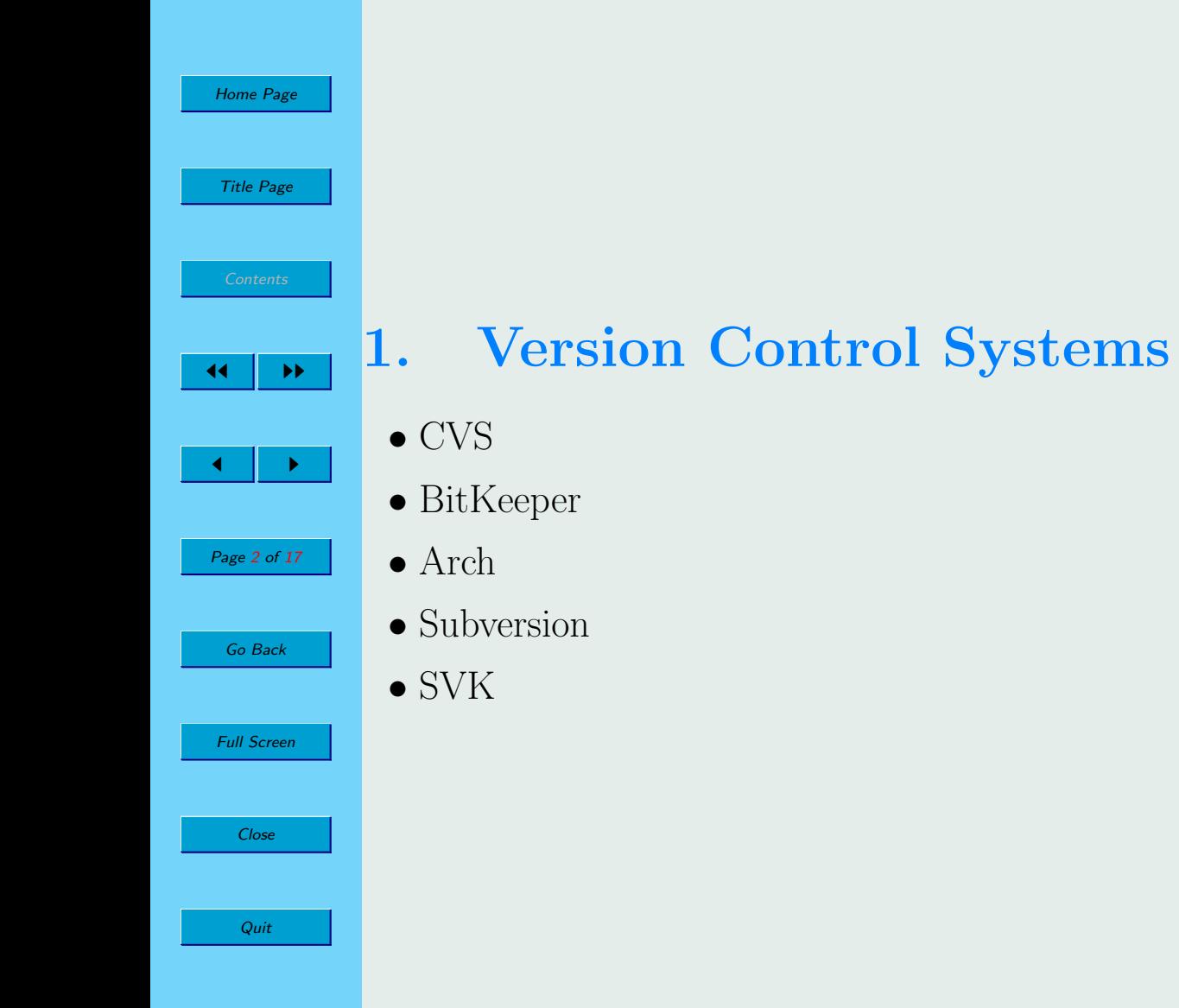

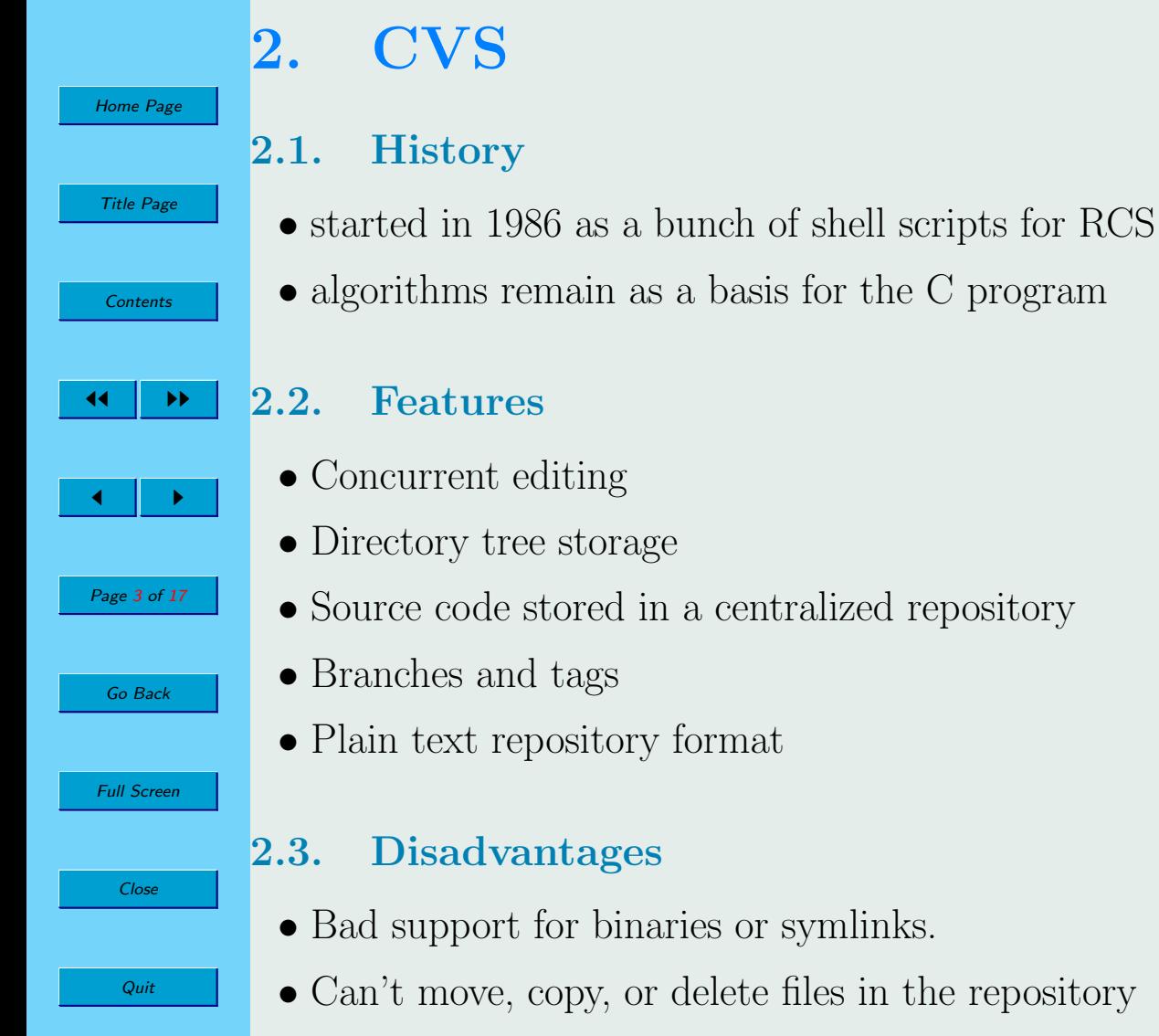

• No atomic commits.

### [Home Page](#page-0-0) Title Page **[Contents](#page-0-0)**  $\blacktriangleright$  $\blacksquare$ Page 4 of 17 Go Back Full Screen 3. BitKeeper 3.1. Features • Distributed source code management. • Concept of changesets that is bigger than commits. • Some GUI features built in. 3.2. Disadvantages • Not free as in speech. • Free as in beer to anyone willing to use Open Logging. Linus uses this for kernel development.

Close

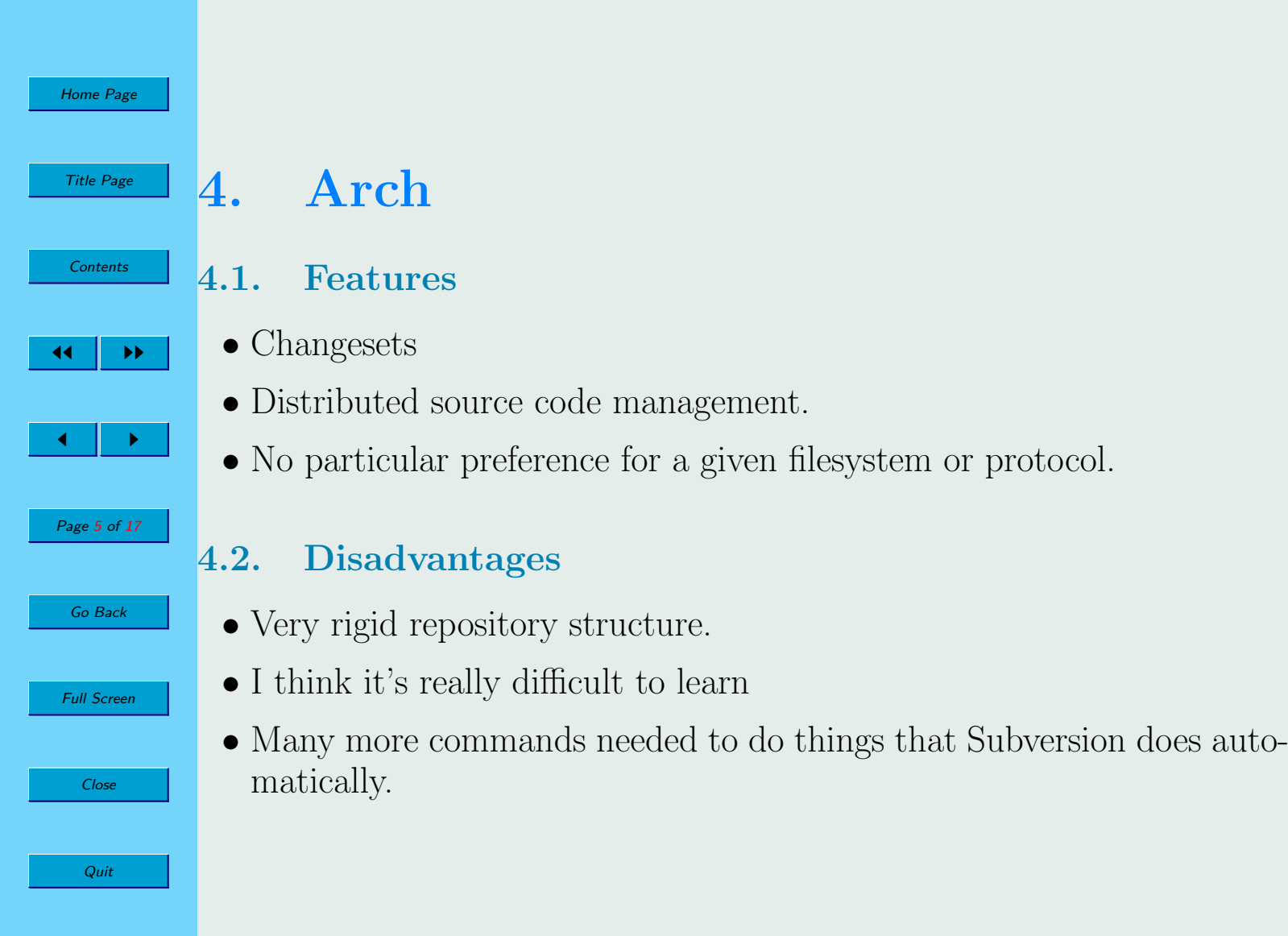

# [Home Page](#page-0-0) Title Page **[Contents](#page-0-0)**

 $\blacktriangleright\blacktriangleright$ 

 $\blacksquare$ 

Page 6 of 17

Go Back

Full Screen

Close

### 5. Subversion

- Learn from the net's experience of 10 years with CVS.
- Works a lot like CVS, with most obvious deficiencies gone.
- Most flexible.
- Also called by its command-name svn.

### 5.1. Features

- Centralized repository.
- Move, copy, delete files.
- Constant space and time copies
- Binary files
- Symlinks in client 1.1 or later
- No explicit branching and tagging features.

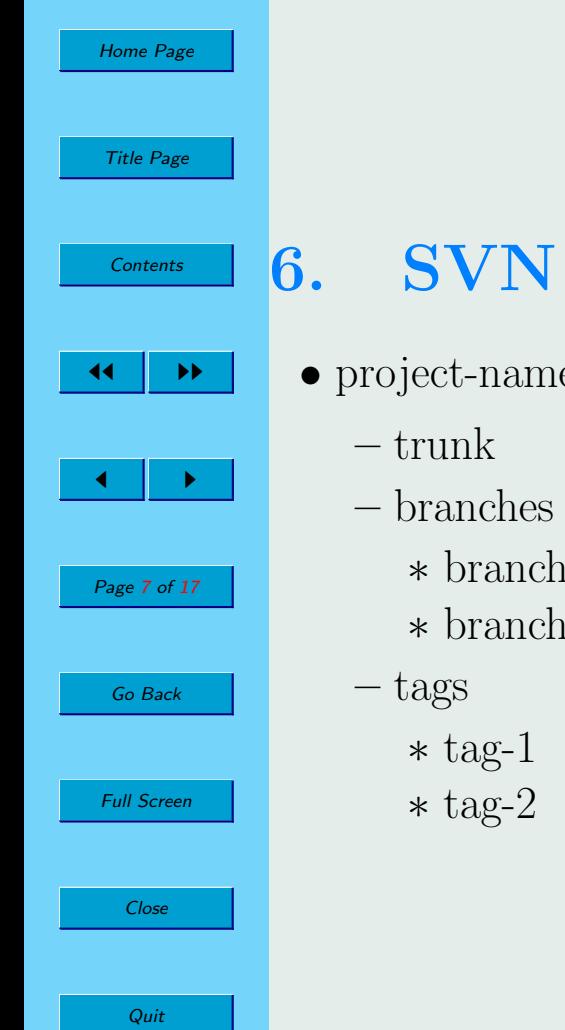

# Repository Layout

• project-name

- ∗ branch-1
- ∗ branch-2

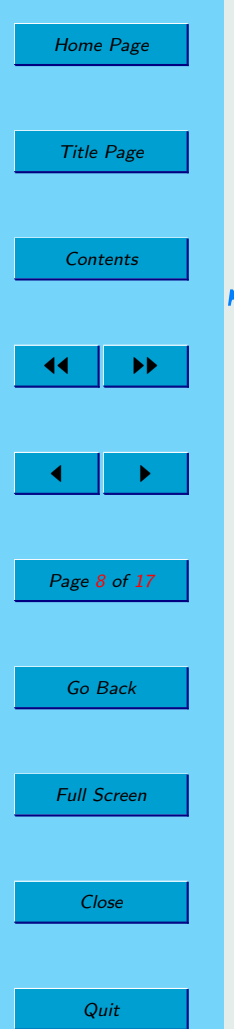

## 7. SVK

- Originally called SubversionKeeper.
- Decentralized features of arch and BitKeeper.
- Simpler repository structure than arch.
- Use with Subversion, CVS, Perforce servers without special server-side support
- Horrible documentation.

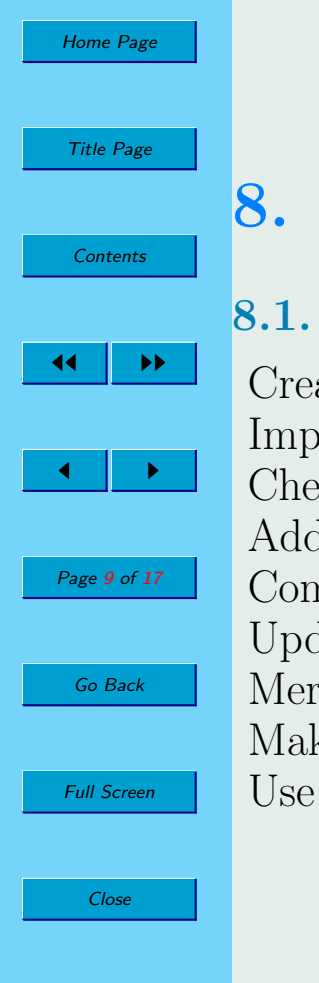

**Quit** 

# Using Subversion

#### 8.1. Subversion commands

ating a repository: svnadmin create <path> International Social Contract Supervisor of the Supervisor of the Supervisor of the Supervisor of the Supervisor of the Supervisor of the Supervisor of the Supervisor of the Supervisor of the Supervisor of the Supervisor o ecking out a directory: svn checkout <URL>  $\log a$  file svn add  $\epsilon$ path $>$ n mitting changes svn commit dating working directory **svn update** ge from one branch into another svn merge  $\kappa$ e branches and tags, copy files svn cp for backups: svnadmin dump

# [Home Page](#page-0-0) Title Page **[Contents](#page-0-0)**  $\rightarrow$  $\blacksquare$ Page 10 of 17 Go Back Full Screen Close

### 8.2. svk commands

Most of the Subversion commands are svk commands too! Mirror of a remote repository svk mirror <URL> <depotpath> Synchronize that mirror svk sync <depotpath> Merge specific commits svk cmerge  $-c$  <revisions>  $\setminus$ <srcpath> <destpath> Star-merge knows what's been svk smerge merged already

Generate a patch file by adding the  $-p$  option to smerge or cmerge.

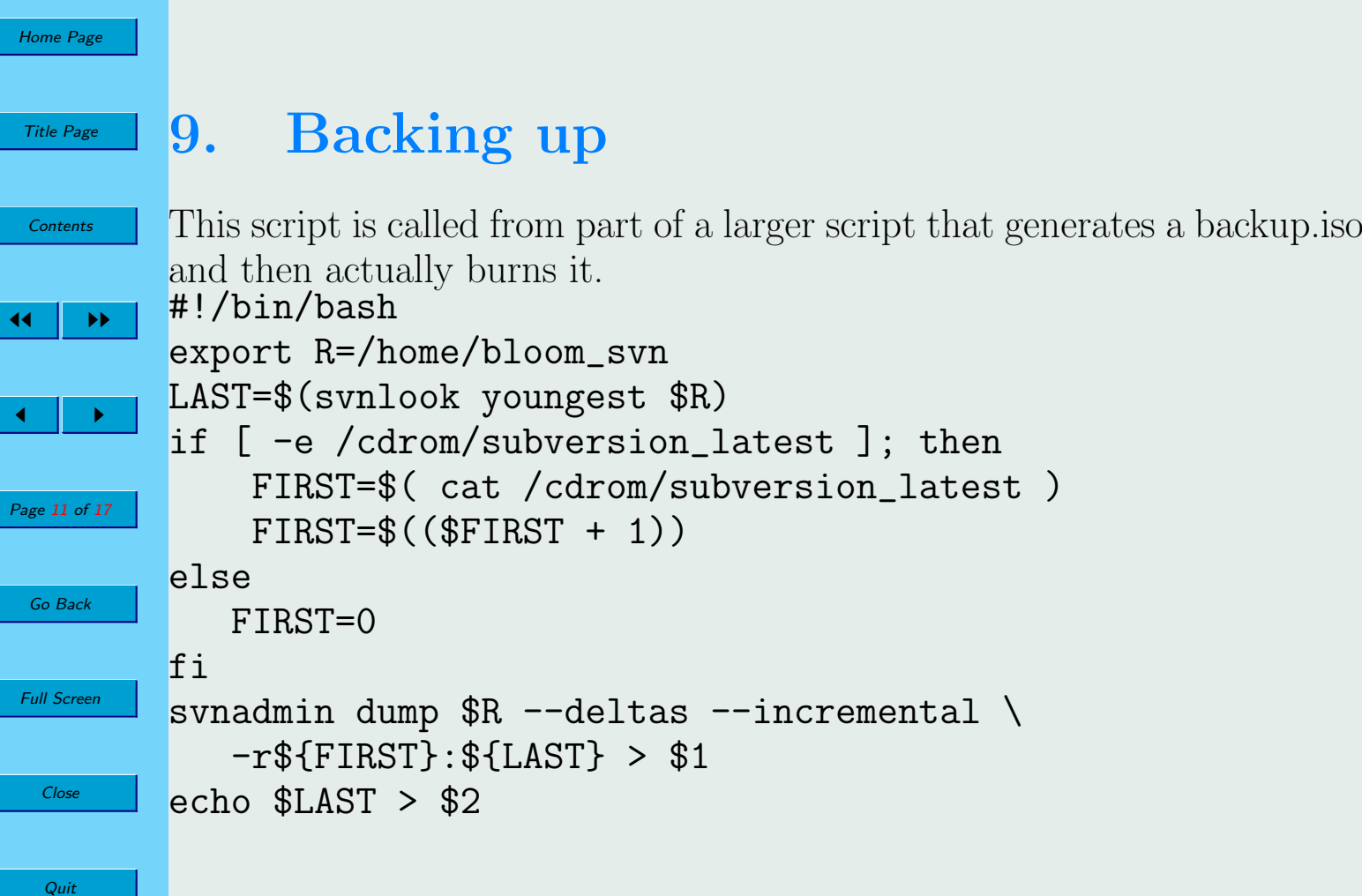

]; then

## 10. At \$HOME in Subversion

I keep my whole home directory (except for mail) in Subversion.

### 10.1. Reasons for my setup

- Keep computers in sync
- Easy incremental backups of my documents
- Version history
- Joey Hess says: distributed backups

### 10.2. Features of my setup

- Three (nonoverlapping) sets of dotfiles: .hide, .home-plus, home-base.
- Partial Checkouts

**Quit** 

Close

[Home Page](#page-0-0)

Title Page

**[Contents](#page-0-0)** 

 $\blacksquare$ 

Page 12 of 17

Go Back

Full Screen

 $\blacktriangleright\blacktriangleright$ 

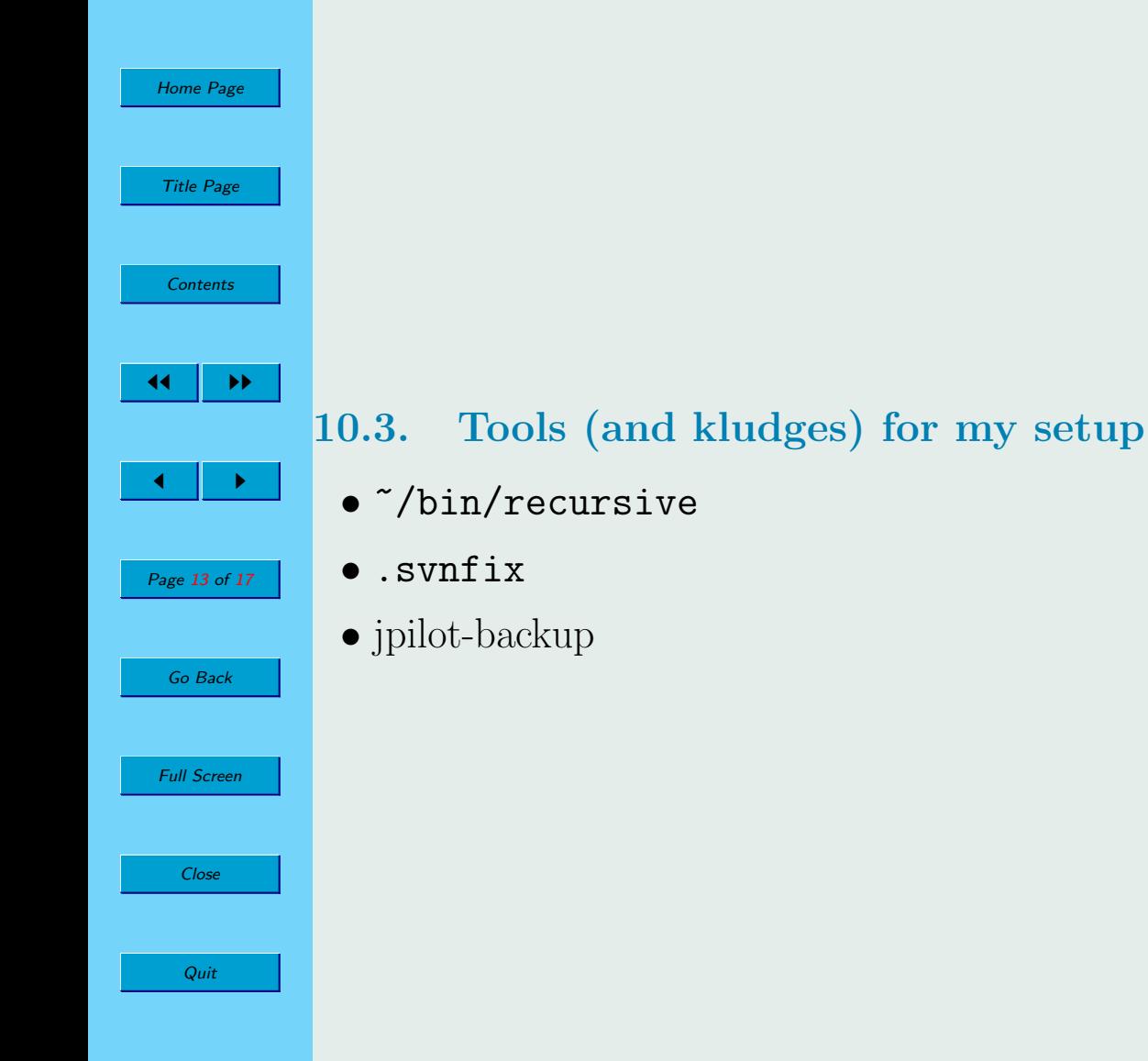

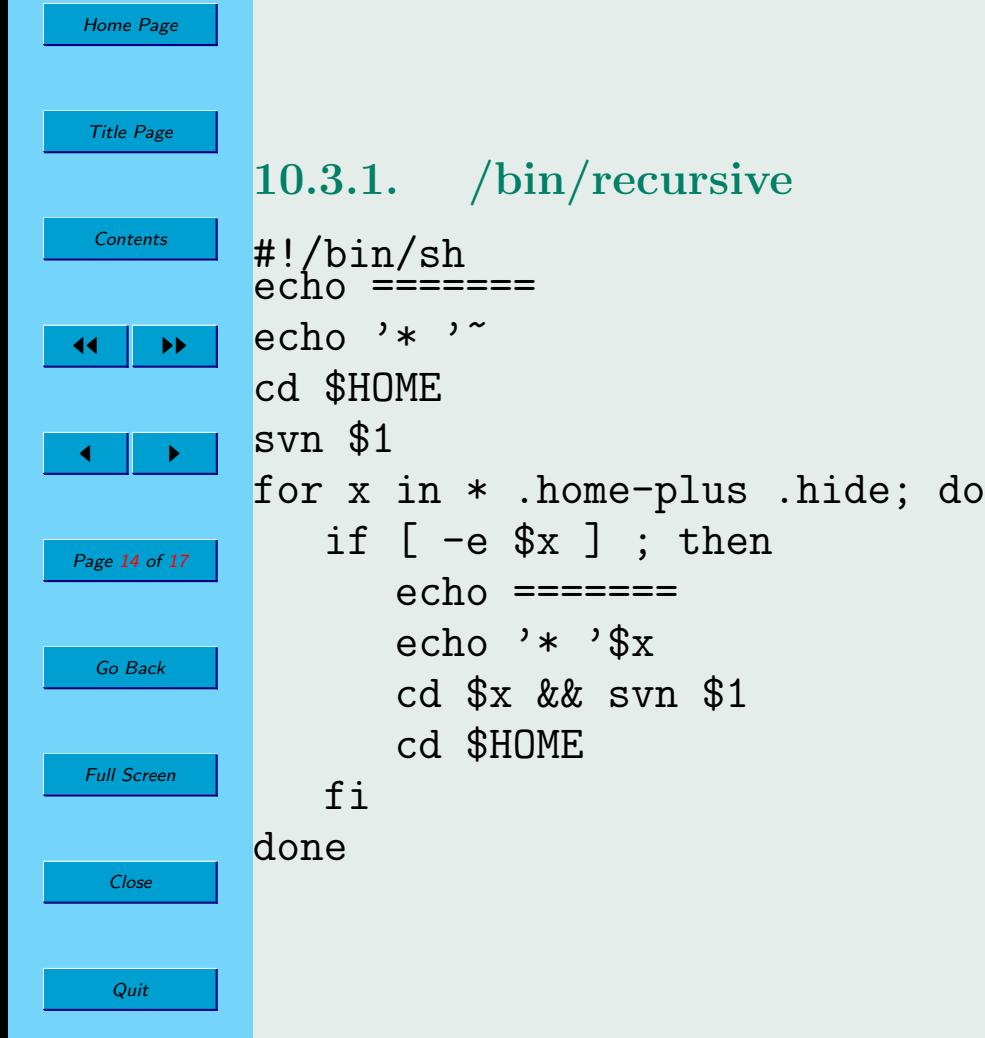

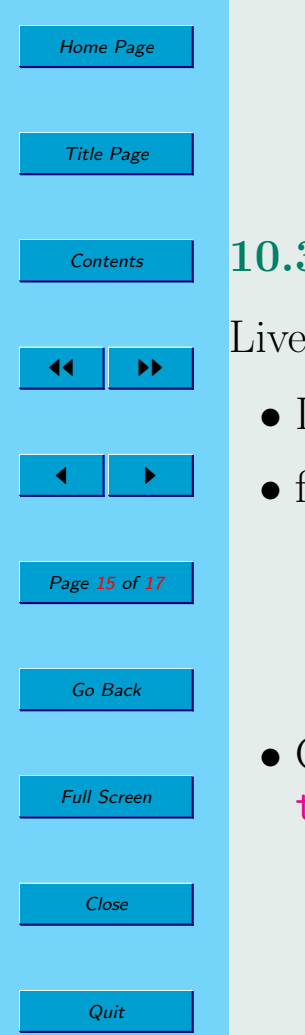

### 10.3.2. .svnfix

- Lives in .home-plus and .hide
	- Links things into their appropriate places
	- fixes some permissions.
		- $-$ .ssh/authorized\_keys
		- ssh secret keys
		- .fetchmailrc
	- Copied from Joey Hess' svn repository at [http://svn.kitenet.net/](http://svn.kitenet.net/trunk/) [trunk/](http://svn.kitenet.net/trunk/)

#### [Home Page](#page-0-0)

#### Title Page

#### **[Contents](#page-0-0)**

 $\blacksquare$ 

Page 16 of 17

Go Back

Full Screen

Close

 $\blacktriangleright$ 

## 11. Where do things live in my home directory

### 11.1. The root

- $\sin\theta$  I absolutely need this otherwise some things just don't work
- hide/ rename this to hide after checking it out
- hide-insecure/ contains an SSH private key with a password
- home-base/ move everything here into the root of the home directory after checking out
- home-plus/
- parts/
- research/ this has been here since before I moved everything to Subversion.

### 12. Resources

- <http://subversion.tigris.org/> Subversion
- <http://svnbook.red-bean.com/> Subversion Book
- <http://svk.elixus.org/> SVK
- <http://www.kitenet.net/~joey/cvshome.html> – The original article "At \$HOME in CVS"
- <http://www.kitenet.net/~joey/svnhome.html> – Joey's new article posted after I agreed to do this talk.
- Full Screen [html](http://better-scm.berlios.de/comparison/comparison.html)

[Home Page](#page-0-0)

Title Page

**[Contents](#page-0-0)** 

 $\blacksquare$ 

Page 17 of 17

Go Back

Close

**Quit** 

 $\blacktriangleright$ 

- [http://better-scm.berlios.de/comparison/comparison.](http://better-scm.berlios.de/comparison/comparison.html)
	- A comparison of source code management systems